# **Служба каталога Microsoft Windows Server 2003**

**Назначение Структура Возможности**

# Содержание

 Логическая структура Active Directory и организация каталога ■ Физическая структура Active Directory ■ Механизмы службы каталогов для управления правами и ресурсами

## Active Directory

#### ■ Каталог

- Глобальное распределенное хранилище информации обо всех объектах корпоративной сети
- Функции службы каталогов
	- **Внедрение политики безопасности** информационной системы
	- **Организационное разделение каталога**
	- Распределение каталога по большому количеству компьютеров в сети
	- **Репликация каталога между** распределенными участками

## Домен

■ Каталог - хранилище объектов ■ Домен ■ Основная логическая единица каталога ■ Объекты ■ Объект определяется набором атрибутов ■ Организационные единицы

Имя Адрес Телефон …

### Организационная единица

■ Группировка объектов каталога внутри домена ■ Логическое упорядочение объектов домена ■ Иерархия в виде вложенных ОЕ

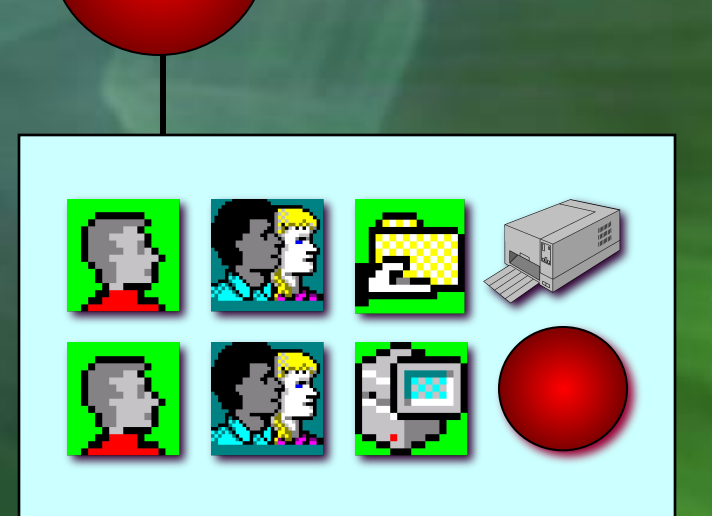

ОЕ

## Дерево

■ Иерархическая организация доменов ■ Транзитивные отношения доверия ■ Kerberos Trust ■ Единое пространство имен

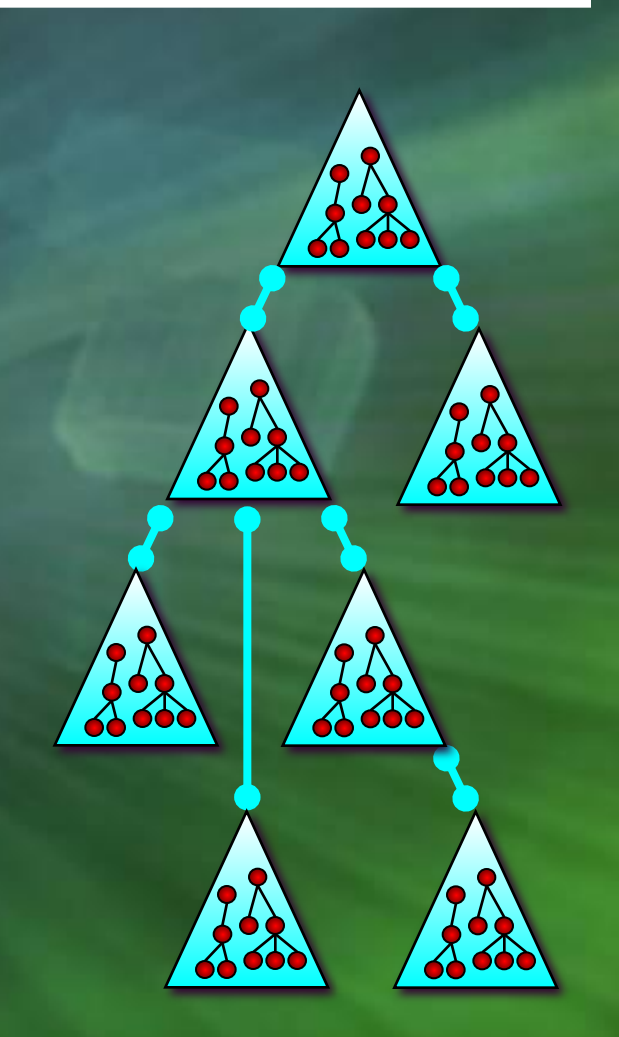

## Лес (Форест)

■ Несколько деревьев, корневые домены которых связаны транзитивными отношениями доверия ■ Разные пространства имен ■ Общая Cхема (Schema) **• Общий Глобальный Каталог** ■ Создание леса целесообразно при построении единого каталога для нескольких организаций

Прямое нетранзитивное доверие между доменами леса

Транзитивное доверие между родительским и дочерним доменами

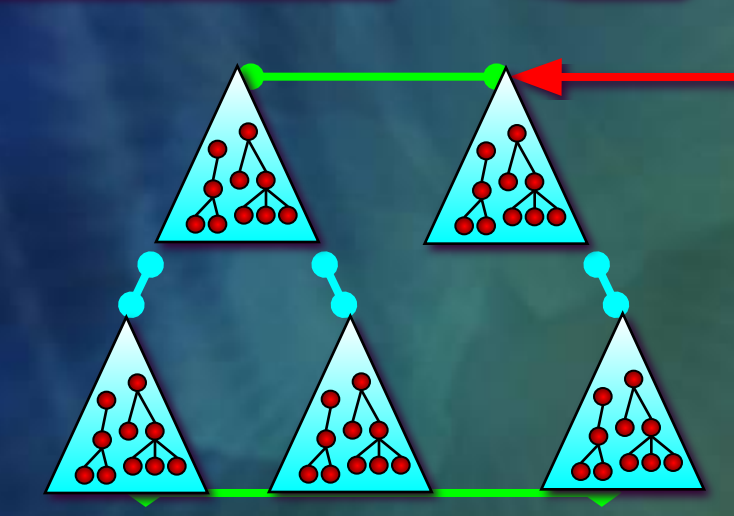

Транзитивное доверие между корневыми доменами леса

Транзитивное доверие между лесами

### Доверительные отношения

## Active Directory и DNS

- Каждому домену Active Directory однозначно соответствует домен DNS ■ Имена доменов Active Directory представлены в формате DNS (например www.univ.kiev.ua) ■ Клиенты используют сервер DNS для обнаружения служб Active Directory
	- Специальные требования к серверу DNS
		- Service Resource Records (**SRV RR**)
		- Динамическое обновление базы
		- Инкрементный перенос зоны (BIND 8.2.0 or later)
	- Инструменты для диагностики и отладки сервера DNS (nslookup)

## Пространство имен

■ Иерархия DNS-имен доменов отражает структуру дерева/леса ■ Домен можно переименовать ■ Утилита **Rendom.exe**

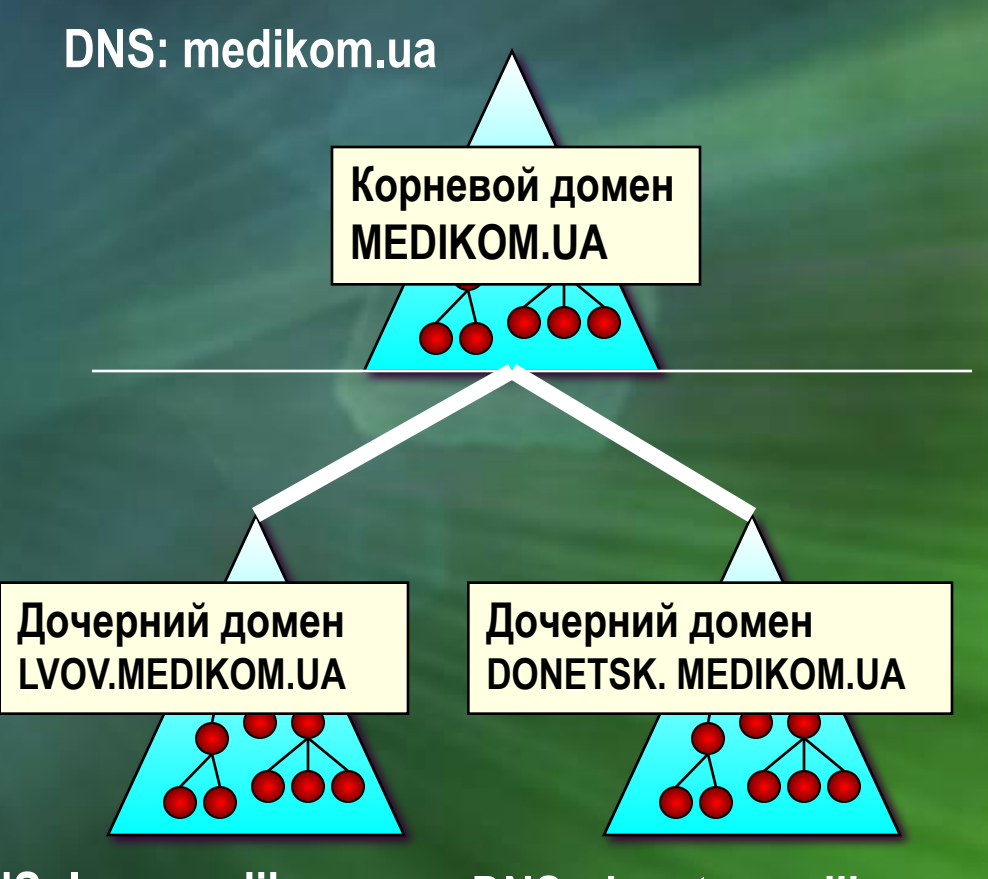

**DNS: lvov.medikom.ua**

**DNS: donets.medikom.ua**

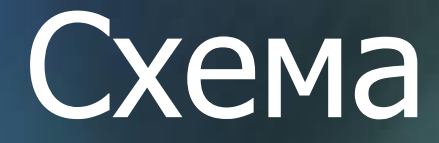

■ Описание классов и атрибутов объектов, определенных в каталоге ■ Единая для всего каталога ■ Необходимость в модификации схемы возникает крайне редко Внесение специфического атрибута, не описанного в стандартной схеме ■ Установка приложений, которые вносят изменения в схему **- Microsoft Exchange Server,** ■ Microsoft ISA Server

## Модификация схемы

■ Права на модификацию схемы есть только у специальной группы **■ Schema Admins** ■ Инструменты *■ Active Directory Schema (mmc snap-in)* ■ Исполняемый сценарий (ADSI)

# Содержание

 Логическая структура Active Directory и организация каталога Физическая структура Active Directory ■ Механизмы службы каталогов для управления правами и ресурсами

## Структура каталога

#### ■ Распределенная база данных

- База данных объектов домена
	- Собственная для каждого домена
	- **Хранится в одинаковых копиях на всех** контроллерах одного домена

#### ■ Глобальная информация дерева

- Конфигурация каталога
- Схема

#### ■ Глобальный каталог

- Частичная информация обо всех объектах дерева
- **В каждом домене присутствует хотя бы** один сервер Глобального каталога

## Глобальный каталог

Ссылка на базу данных собственного домена

> Все объекты других доменов с ограниченным набором атрибутов

## Компоненты каталога

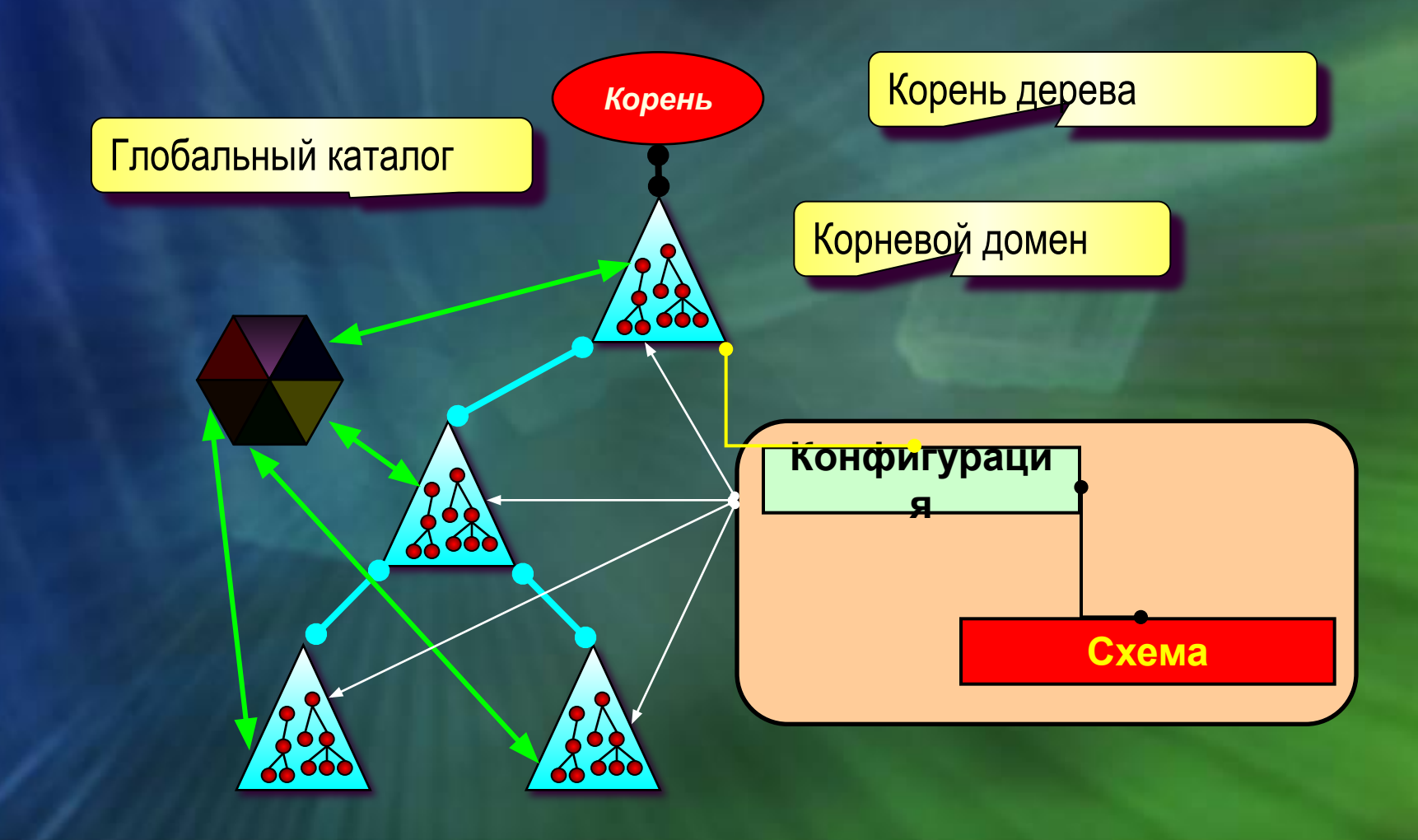

## Контроллер домена

■ Windows Server 2003 с установленной службой Active Directory ■ Хранит копию базы данных объектов домена и участвует в репликации с другими контроллерами домена ■ Выполняет аутентификацию и авторизацию пользователей и компьютеров ■ Обеспечивают отказоустойчивую работу предприятия

## Сайт

■ Сайт ■ Группа компьютеров, связанных между собой "быстрыми" линиями ■ Структура сайтов отражает топологию сетевых коммуникаций

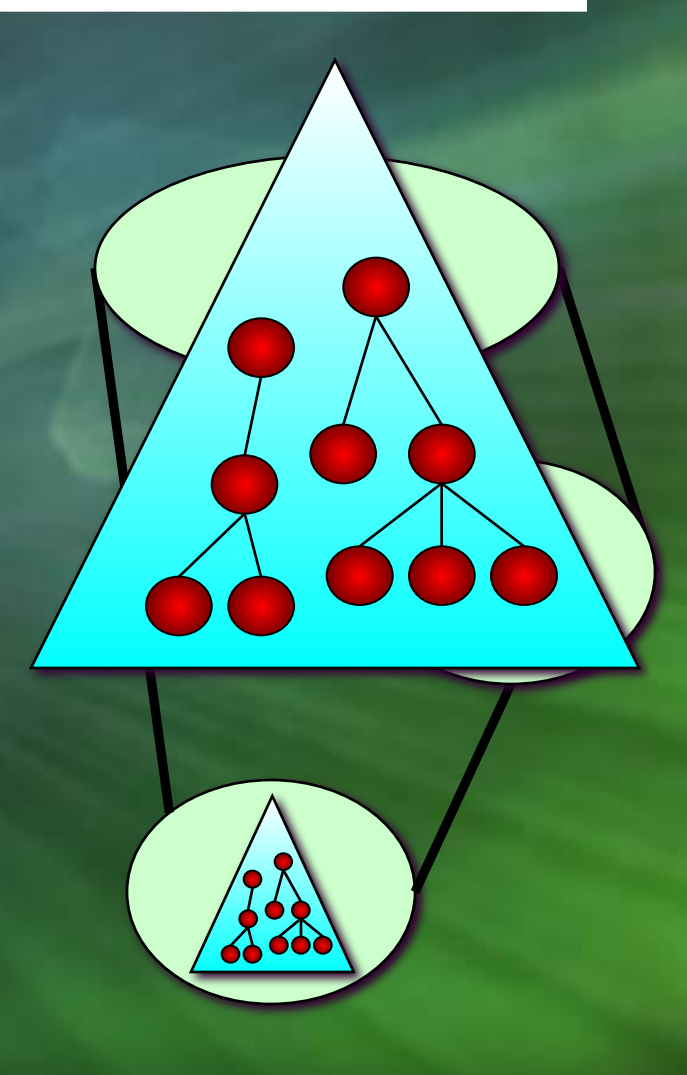

### Репликация каталога

#### ■ Принцип «Multi-master»

- Все контроллеры равноправны
- Все реплики разделов каталога доступны для записи
- Синхронизация реплик каталога, хранящихся на разных контроллерах
	- Update Sequence Number (USN)
	- Разрешение конфликтов
- Детализация до уровня отдельного атрибута
	- Реплицируются только отдельные атрибуты

## Топология репликации

- Knowledge Consistency Checker (KCC)
	- Организует репликацию внутри сайтов
- Inter-Site Topology Generator (ISTG)
	- **Автоматически формирует топологию** репликации и между сайтами
- Узловой сервер сайта
	- Выполняет репликацию через соединение с узловым сервером сайта-партнера

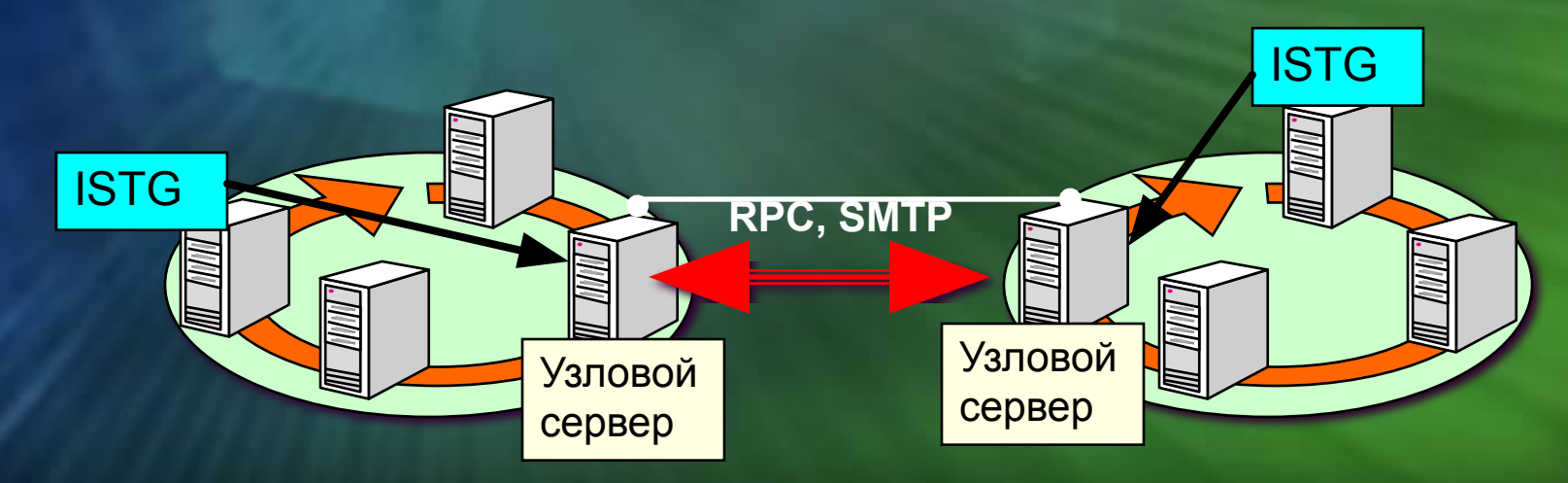

## Серверы FSMO

■ Flexible Single-Master Operations ■ Операции, которые нельзя одновременно выполнять на нескольких машинах ■ Пять ролей FSMO **• Единственный сервер на лес** ■ Schema Master ■ Domain Naming Master ■ Один сервер в каждом домене Burn Relative Identifier (RID) Master **- Primary Domain Controller (PDC) Emulator** ■ Infrastructure Master

# Содержание

Компоненты Active Directory и организация каталога Физическая структура Active Directory Механизмы службы каталога для управления правами и ресурсами

### Основные операции

■ Управление объектами каталога ■ Публикация ресурсов и служб ■ Организация поиска в каталоге ■ Интеграция с системой безопасности Windows 2003 ■ Аутентификация ■ Службы сертификатов ■ Контроль доступа к объектам (ACL) ■ Управление конфигурациями рабочих станций пользователей

## Делегирование

- Административные полномочия, которые можно делегировать пользователям или группам
	- **Изменение свойств контейнера**
	- **Создание, модификация и удаление** дочерних объектов
	- Изменение указанных атрибутов у объектов определенного класса
	- Создание новых пользователей и групп
	- Управление пользователями и группами в рамках контейнера
	- Управление групповыми политиками

## Делегирование прав

### ■ Управление объектами

■ Административные или специальные права на домен или организационную единицу

### ■ Выполнение задач

- Права на выполнение конкретной операции с указанными объектами
- Редактирование свойств
	- Права на изменение конкретных указанных параметров объекта

## Средства выполнения делегированных задач

 $F$   $\times$ 

#### Im Users - [Users]

#### Звери нашего зоопарка

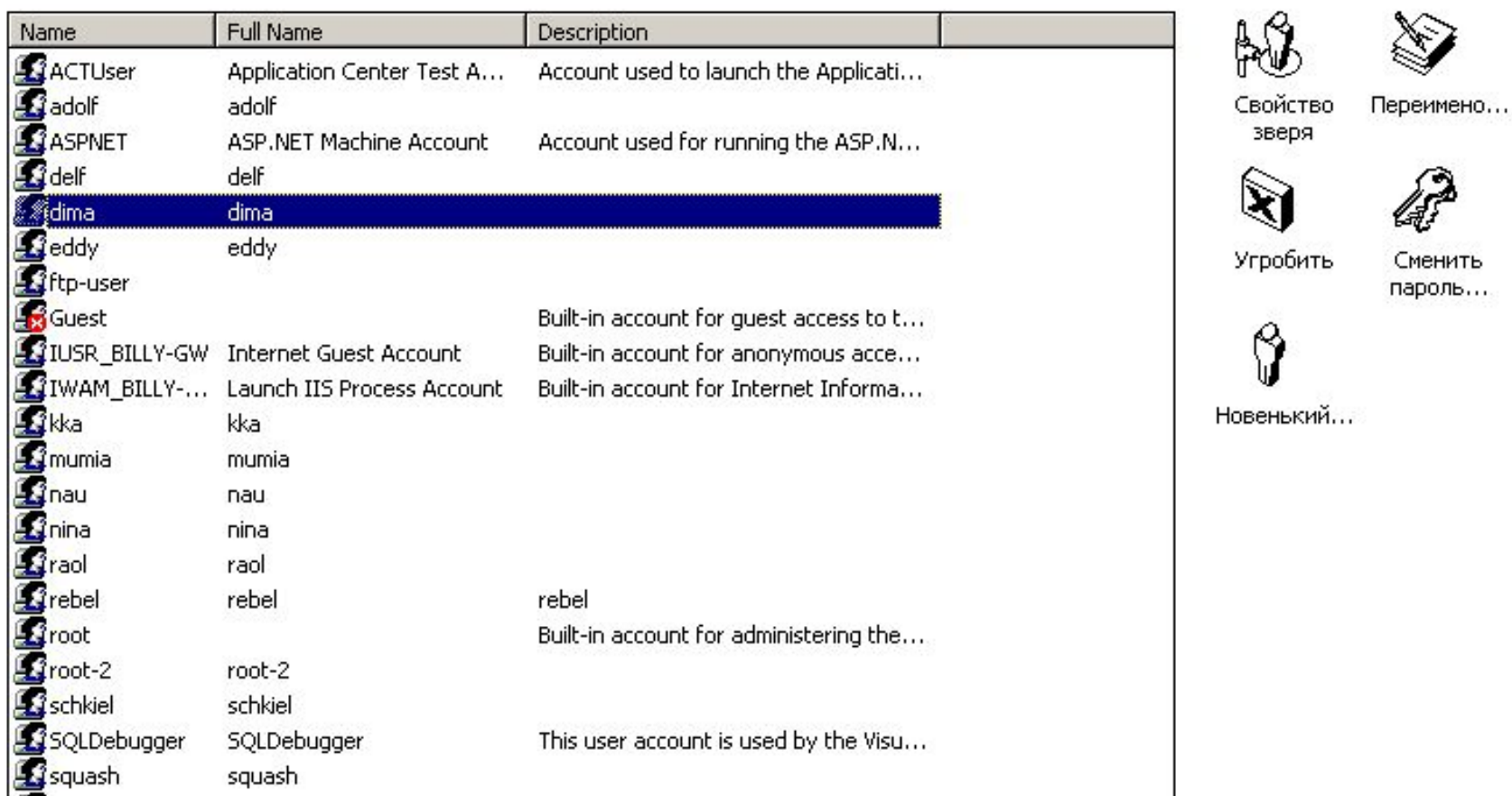

## Групповая политика

- Централизированное управления свойствами компьютеров и рабочей среды пользователей Windows 2000/XP
	- Параметры безопасности
	- Свойства рабочего стола пользователя
	- Сценарии входа/выхода пользователей, загрузки/выключения компьютеров
	- Управление членством в группах
	- Параметры работы операционной системы клиентов (службы, программы)
	- Автоматическая установка, обновление и удаление ПО

### Параметры групповых политик

#### **■ Большинство параметров имеют три значения**

C Not Configured

**Disabled** 

Enabled

■ 2 ветви конфигураций

■ Настройки компьютера переписывают настройки пользователя

Computer Configuration

**A** User Configuration

■ Для получения GPO учетная запись (компьютера или пользователя) :

■ Должна находиться в ОЕ, которой назначена политика

■ Должна иметь разрешение "Read and Apply Group Policy"

## Уровни применения ГП

■ Сайт ■ Все домены внутри сайта ■ Домен ■ Все пользователи и компьютеры домена ■ ГП не наследуется дочерними доменами ■ Организационная единица ■ Все пользователи и компьютеры ОЕ **• ГП применяется ко всем вложенным ОЕ** 

## Порядок применения

**Политика домена**

**Политики родительских ОЕ**

**Политика своего ОЕ**

**Политика сайта**

**Локальная политика**

## Наследование ГП

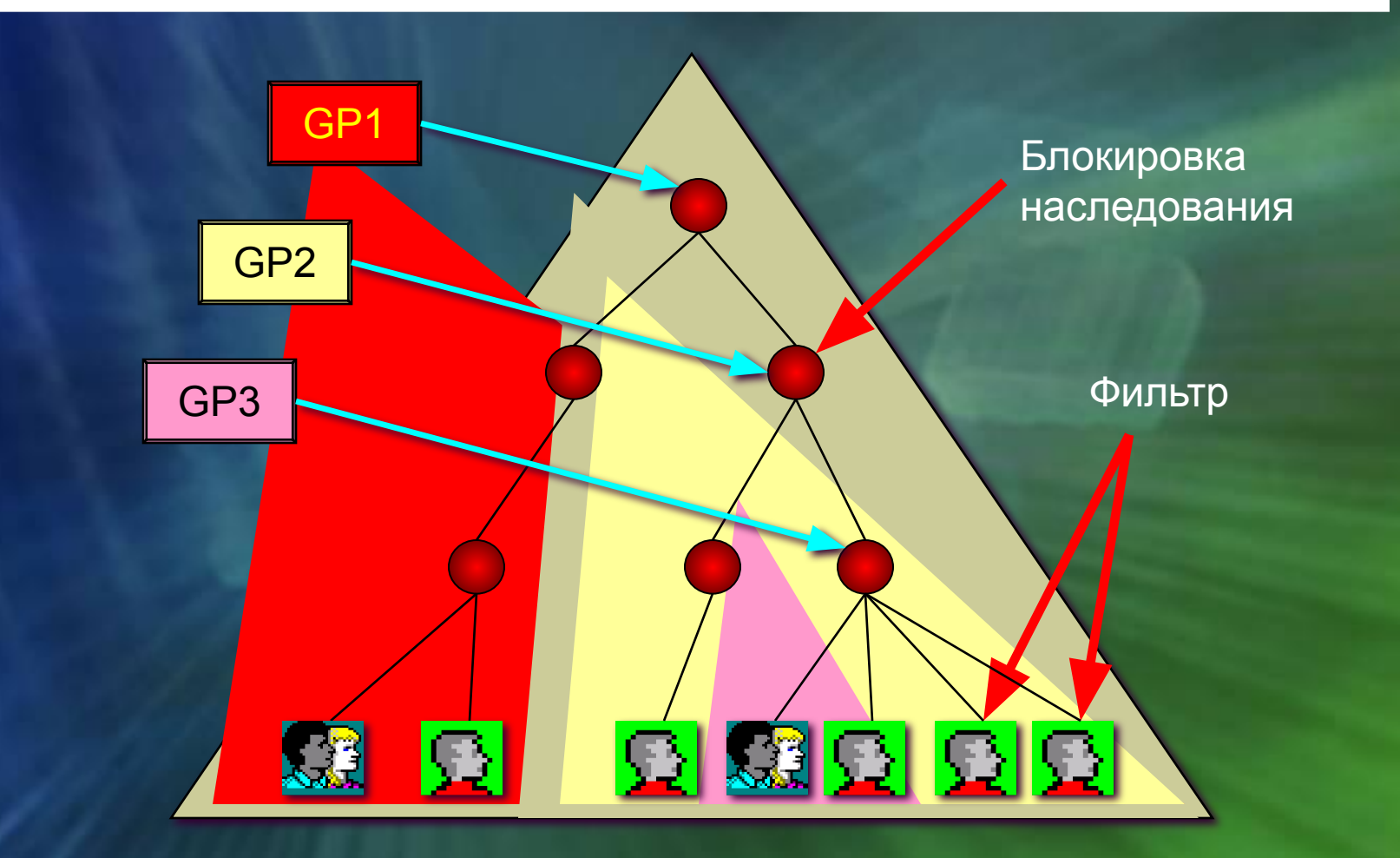

# Фильтры WMI

■ Новый механизм, позволяющий фильтровать объекты, к которым применяется групповая политика • Новый тип объекта в Active Directory ■ Работает только для машин Windows XP Professional и Windows 2003 ■ Объекту групповой политики может соответствовать один фильтр WMI ■ Фильтр WMI может быть назначен нескольким объектам GPO

## Group Policy Management Console

- Объединенная консоль для управления групповыми политиками
	- Консолидирует все операции управления GPO из разных инструментов
	- Организует данные групповых политик
	- **Визульно показывает связи объектов** GPO и контейнеров

## Интерфейс GPMC

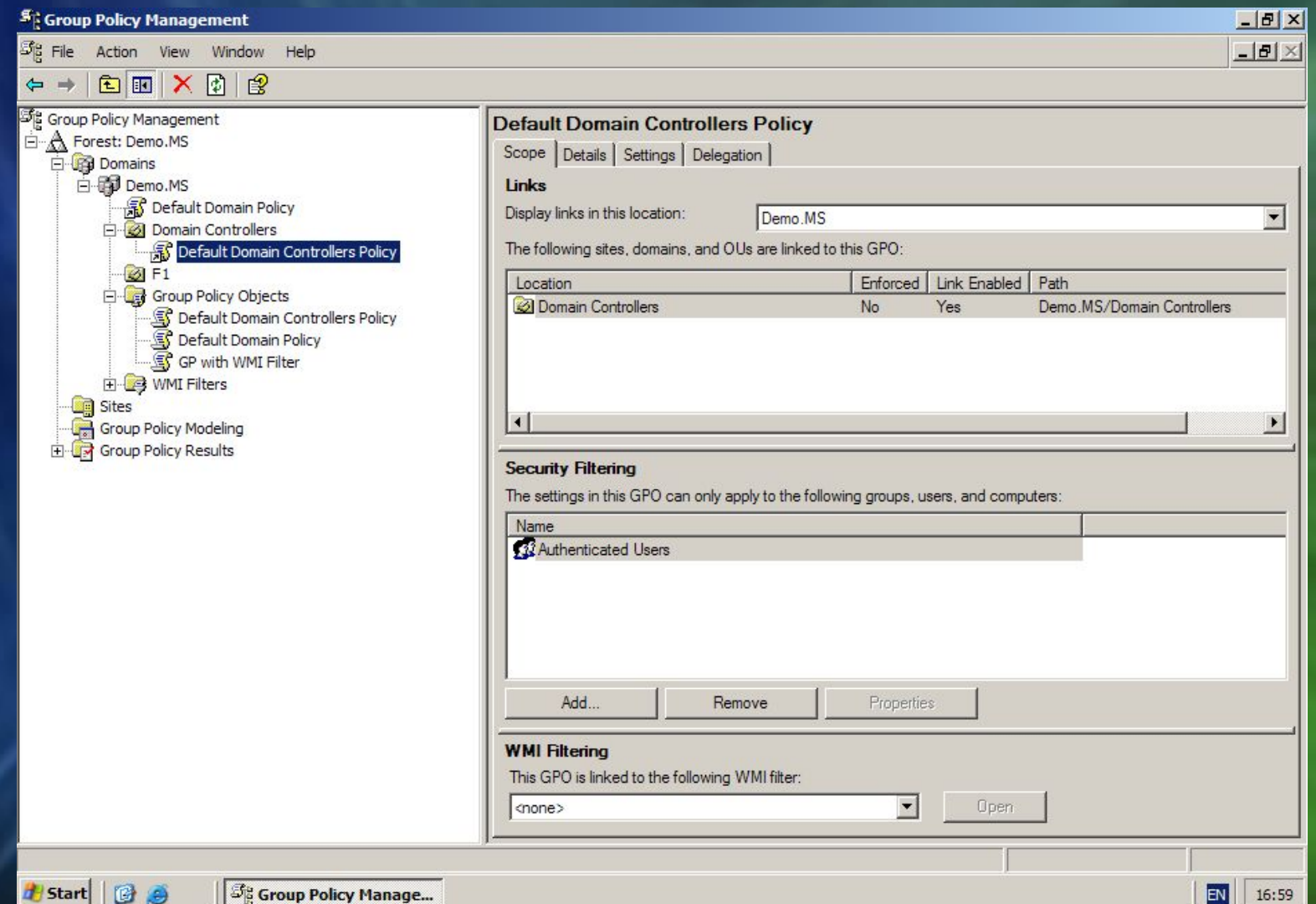

### Анализ результатов применения

administrator on DEMO2003 Summary | Settings | Policy Events

■ Раздел "Results" в консоли GPMC ■ Работает на машинах Windows XP и Windows 2003 ■ Необходимо подключение к анализируемому компьютеру ■ Необходима регистрация пользователя

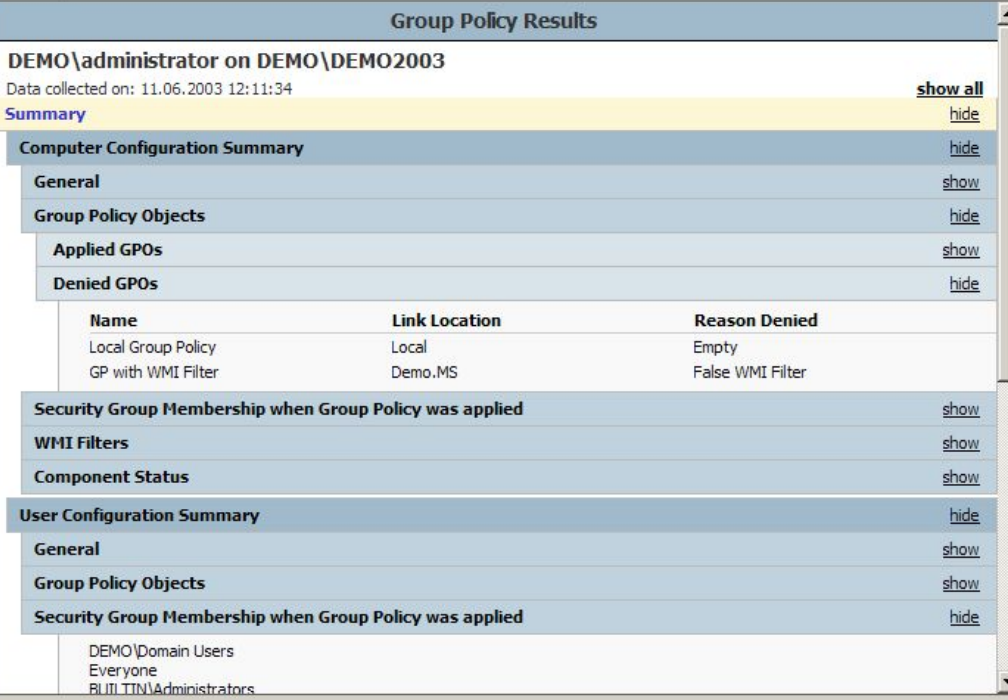

### Моделирование результатов

■Симуляция процесса применения групповых политик ■ Раздел "Modeling" в консоли GPMC ■ Позволяет рассматривать множество гипотетических вариантов ■ Членство в группах, местоположение объектов, фильтры WMI и др.

Курсы Microsoft Official Curriculum (MOC)

### ■ 2274 Managing a Windows Server 2003 Environment

**■ 2279 Planning, Implementing** and Maintaining a Windows Server 2003 Active Directory Infrastructure

# Вопросы

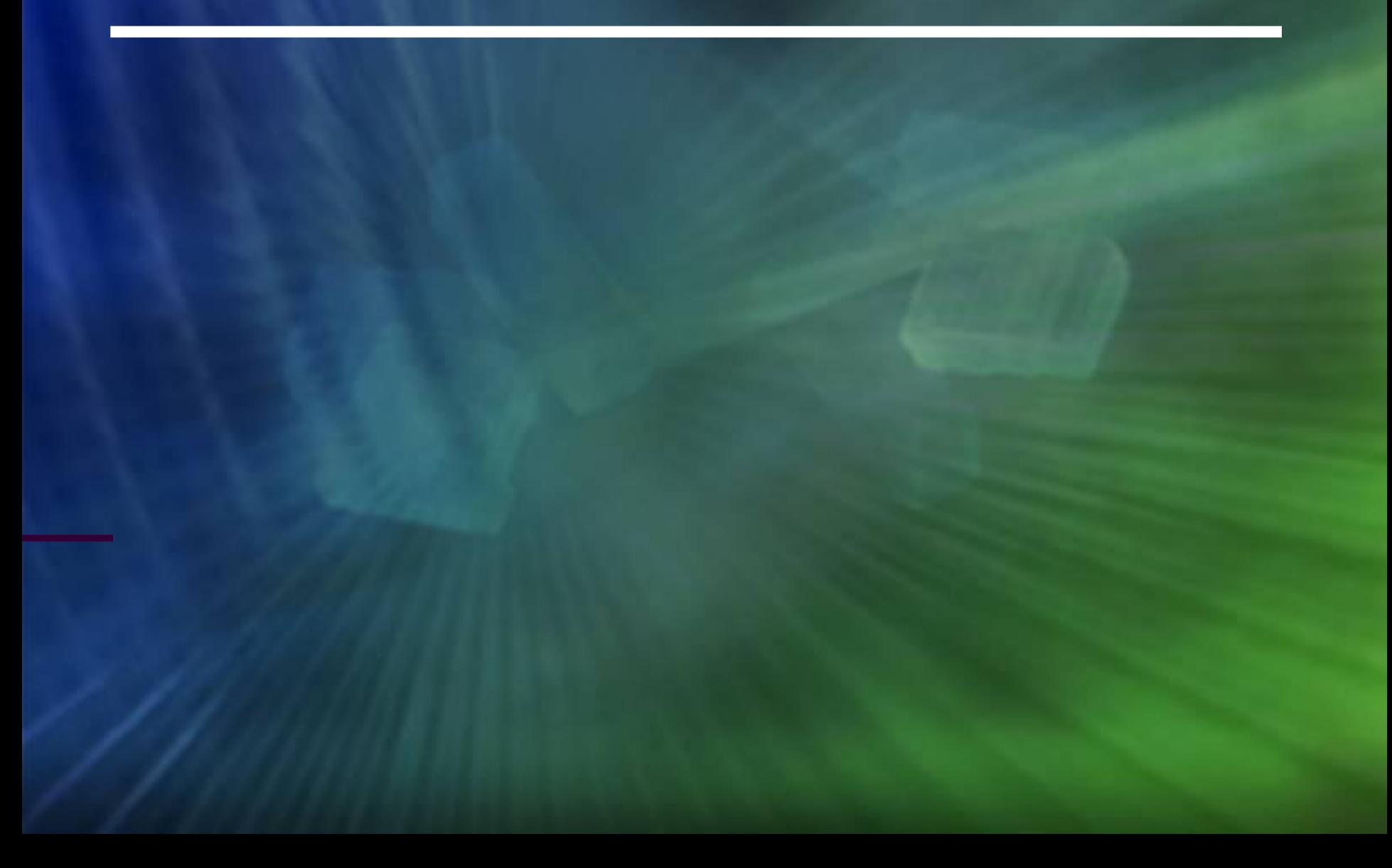